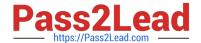

# 1Z0-1079-21<sup>Q&As</sup>

Oracle SCM Transportation and Global Trade Management Cloud 2021 Implementation Essentials

## Pass Oracle 1Z0-1079-21 Exam with 100% Guarantee

Free Download Real Questions & Answers PDF and VCE file from:

https://www.pass2lead.com/1z0-1079-21.html

100% Passing Guarantee 100% Money Back Assurance

Following Questions and Answers are all new published by Oracle
Official Exam Center

- Instant Download After Purchase
- 100% Money Back Guarantee
- 365 Days Free Update
- 800,000+ Satisfied Customers

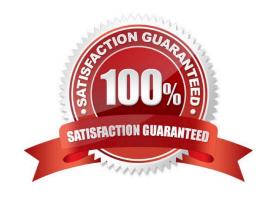

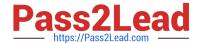

### **QUESTION 1**

You have created the following Workflow Agent in your OTM test environment and you want to move it to

your OTM production environment:

Agent Name: SHIPMENT NOTIFY

Event: LATE\_SHIPMENT (New Custom Event)

Saved Condition: SHIPMENT IS INBOUND (New saved condition)

Actions:

IF SHIPMENT STATUS IS NOT CANCELLED (IF uses a new Saved Condition)

SET INTERNAL STATUS: ENROUTE\_DELAYED

**ENDIF** 

Which Screen Set ID\\'s do you have to use in your Migration Project?

A. AGENT, EVENT, SAVED CONDITION, SAVED QUERY

B. AGENT, CUSTOM\_EVENT, SAVED\_CONDITION, SAVED QUERY

C. AGENT, AGENT\_EVENT, SAVED\_CONDITION\_QUERY

D. AGENT, CUSTOM\_EVENT, SAVED\_CONDITION

E. AGENT, AGENT\_EVENT, SAVED\_CONDITION, SAVED QUERY

Correct Answer: D

#### **QUESTION 2**

Which three statements are true about Regions in Global Trade Management (GTM)? (Choose three.)

- A. Regions created in the UI need to be formulated.
- B. Regions can be directly used after being created by a user in the UI.
- C. Regions cannot be directly used after being uploaded by a CSV file.
- D. Regions uploaded by a CSV file need to be formulated.
- E. Regions can be directly used after being uploaded by a CSV file.

Correct Answer: ADE

### QUESTION 3

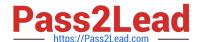

### https://www.pass2lead.com/1z0-1079-21.html

2024 Latest pass2lead 1Z0-1079-21 PDF and VCE dumps Download

How should you set up permissions for users to access data in other domains?

- A. Assign User Preference via Manage User access.
- B. Use Domain Grants.
- C. Use Insert User Role in VPD Profile.
- D. Assign Access Control List in User Role.

Correct Answer: B

### **QUESTION 4**

Which three statements are true when setting up Match Rules for Freight Payment in OTM? (Choose three.)

- A. You need to specify at least one shipment reference number qualifier to match to.
- B. The match rule will apply to all invoices, unless only certain service providers are specified on the match rule.
- C. The matching rule could be different for different service providers.
- D. You could specify several shipment reference values to match to.
- E. BM or Bill Of Lading is a mandatory shipment reference number qualifier to match to.

Correct Answer: ACE

### **QUESTION 5**

Identify the option which cannot be performed by the Screen Set Manager.

- A. Customize the Results page columns.
- B. Customize the Actions menu.
- C. Define default criteria for search fields.
- D. Create multi-panel layouts containing tables, maps, Gantt charts.

Correct Answer: D

Latest 1Z0-1079-21 Dumps 1Z0-1079-21 Practice Test

1Z0-1079-21 Exam Questions